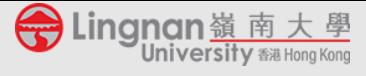

The **Online Chat** module allows you to chat with your students live.

## **1. Creating a chat room:**

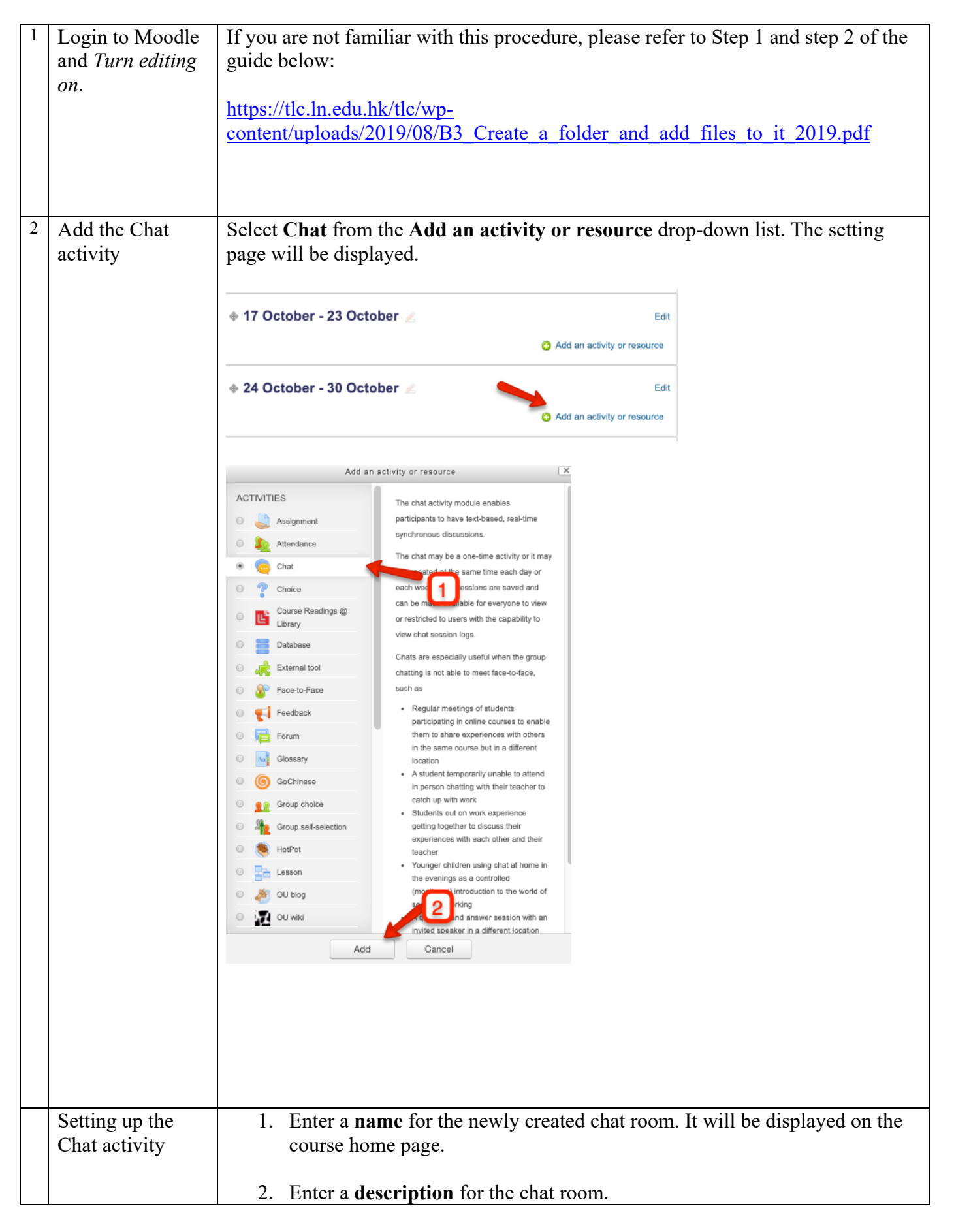

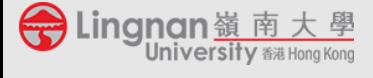

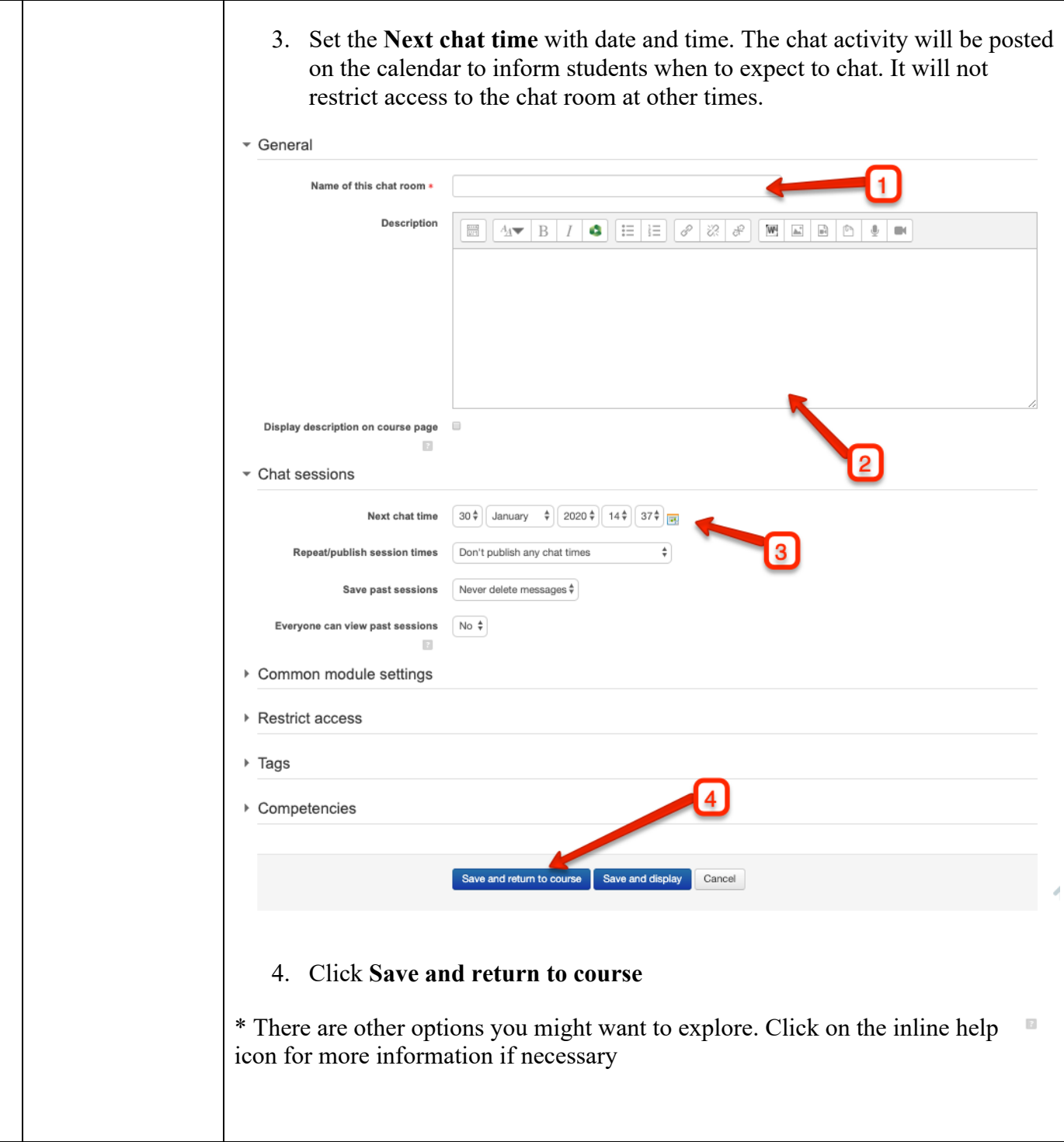

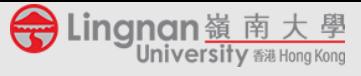

## **Using a chat room**

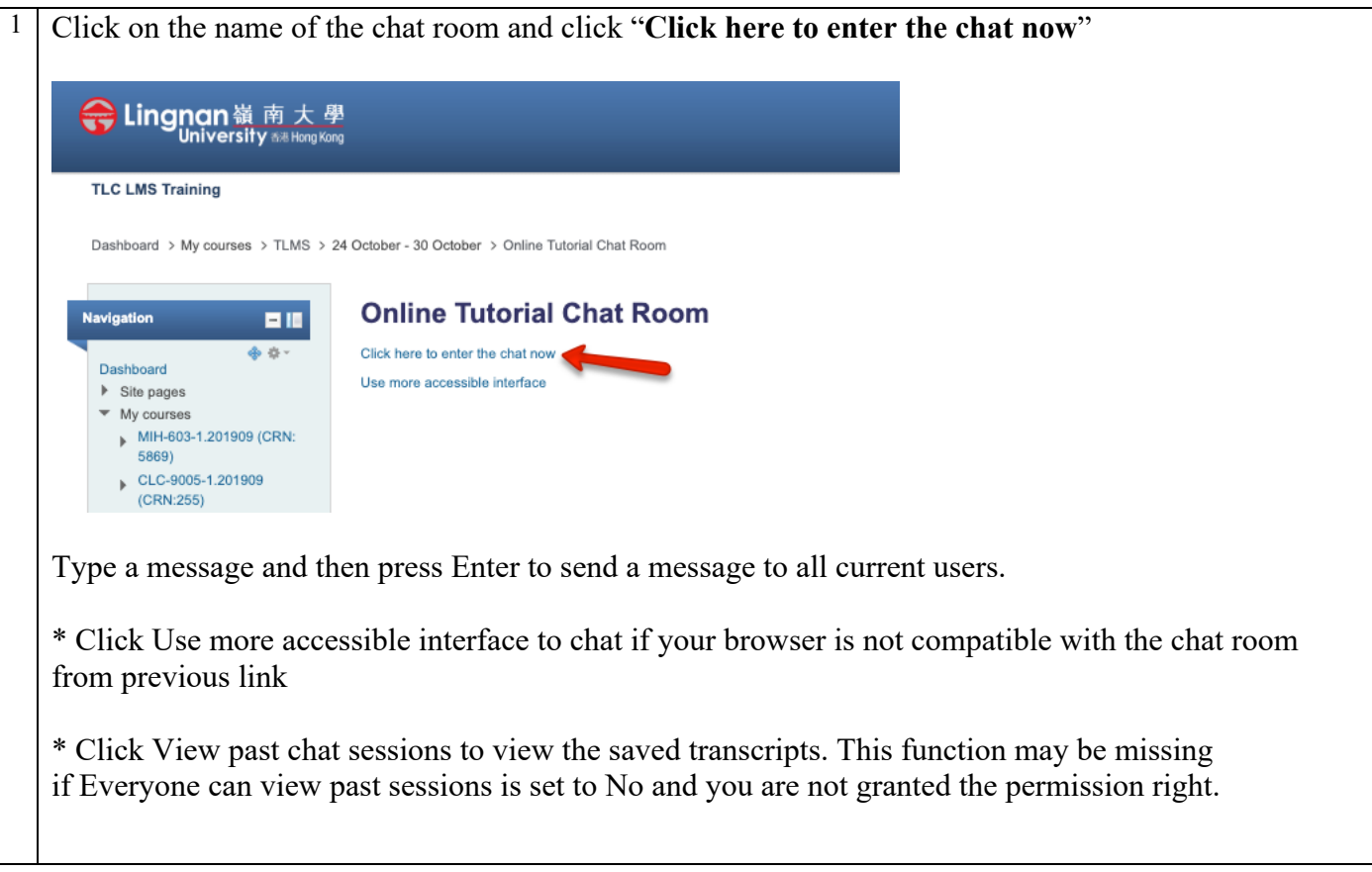

If you need any professional e-learning support, please contact please contact Mr James CHONG, Education Manager (Technology) of TLC (email: jameschong@LN.edu.hk; phone: 2616 8420) and/or Dr King CHONG, Educational Development Manager of TLC (email: kingchong@LN.edu.hk; phone: 2616 7584).

## **Teaching and Learning Centre**

*Version1 as of 30 January 2020*